SSLMIT, University of Bologna Birmingham, July 2005

Marco Baroni

Large Crawls of the Web for Linguistic Purposes

### Marco Baroni [Linguistic Crawls](#page-52-0)

 $\left\{ \begin{array}{ccc} 1 & 0 & 0 \\ 0 & 1 & 0 \end{array} \right.$ 

<span id="page-0-0"></span>净

# **Outline**

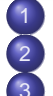

**[Introduction](#page-2-0)** 

[Selecting seed urls](#page-4-0)

- **[Crawling](#page-9-0)**
- **•** [Basics](#page-10-0)
- **o** [Heritrix](#page-18-0)
- [My ongoing crawl](#page-24-0)
- 4 [Post-processing](#page-26-0)
	- **•** [Filtering and cleaning](#page-30-0)
	- **[Language identification](#page-38-0)**
	- [Near-duplicate spotting](#page-43-0)
- 5 [Conclusion](#page-47-0)
	- **•** [Annotation](#page-48-0)
	- [Indexing, etc.](#page-49-0)
	- [Summing up and open issues](#page-50-0)

≮ロト (御) (道) (道)

重

### The WaCky approach

- <http://wacky.sslmit.unibo.it>
- Current target: 1-billion token English, German, Italian Web-corpora by 2006.
- Use existing open tools, make developed tools publicly available.
- Please join us (for other languages as well!)

イロメ イ何 メイヨメ イヨメ

<span id="page-2-0"></span>净

### The basic steps

- Select "seed" urls.
- Crawl.
- Post-processing.
- **•** Linguistic annotation.
- Indexing, etc.

メロメメ 倒 メメ ミメメ ミメ

唐

# **Outline**

**[Introduction](#page-2-0)** 

- [Selecting seed urls](#page-4-0)
- **[Crawling](#page-9-0)** 
	- **[Basics](#page-10-0)**  $\bullet$
	- [Heritrix](#page-18-0)  $\triangle$
	- [My ongoing crawl](#page-24-0)
- [Post-processing](#page-26-0)
	- **[Filtering and cleaning](#page-30-0)**
	- **[Language identification](#page-38-0)**
	- [Near-duplicate spotting](#page-43-0)
- **[Conclusion](#page-47-0)** 
	- **[Annotation](#page-48-0)**
	- [Indexing, etc.](#page-49-0)  $\bullet$
	- $\bullet$ [Summing up and open issues](#page-50-0)

イロメ イ何 メイヨメ イヨメ

<span id="page-4-0"></span>重

### Selecting seed urls

Use queries for random word combinations to Google search engine.

イロメ イ伊 ドイヨメ イヨメー

唐

### Selecting seed urls

- Use queries for random word combinations to Google search engine.
- Start crawl from urls discovered in this way.

**K ロ ト K 何 ト K ヨ ト K ヨ ト** 

净

### Selecting seed urls

- Use queries for random word combinations to Google search engine.
- Start crawl from urls discovered in this way.
- Which random words?
	- Middle-frequency words from general/newspaper corpus ("public").
	- Basic vocabulary list ("private").

イロメ イ何 メイヨメ イヨメ

净

### Selecting seed urls

- Use queries for random word combinations to Google search engine.
- Start crawl from urls discovered in this way.
- Which random words?
	- Middle-frequency words from general/newspaper corpus ("public").
	- Basic vocabulary list ("private").
- How random are the urls collected in this way? Ongoing work with Massimiliano Ciaramita (ISTC, Rome).

イロメ イ何 メイヨメ イヨメ

重

**[Basics](#page-10-0) [Heritrix](#page-18-0)** [My ongoing crawl](#page-24-0)

# **Outline**

- **[Introduction](#page-2-0)**
- [Selecting seed urls](#page-4-0)
- **[Crawling](#page-9-0)** 
	- **•** [Basics](#page-10-0)
	- **o** [Heritrix](#page-18-0)
	- [My ongoing crawl](#page-24-0)
- [Post-processing](#page-26-0)
	- **•** [Filtering and cleaning](#page-30-0)
	- **[Language identification](#page-38-0)**
	- [Near-duplicate spotting](#page-43-0)
- **[Conclusion](#page-47-0)** 
	- **[Annotation](#page-48-0)**
	- [Indexing, etc.](#page-49-0)  $\bullet$
	- $\bullet$ [Summing up and open issues](#page-50-0)

イロメ イ何 メイヨメ イヨメ

<span id="page-9-0"></span>重

**[Basics](#page-10-0) [Heritrix](#page-18-0)** [My ongoing crawl](#page-24-0)

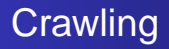

- **•** Fetch pages, extract links.
- **•** Follow links, fetch pages.

Marco Baroni [Linguistic Crawls](#page-0-0)

 $\left\{ \begin{array}{ccc} 1 & 0 & 0 \\ 0 & 1 & 0 \end{array} \right.$ 

<span id="page-10-0"></span>唐

**[Basics](#page-10-0) [Heritrix](#page-18-0)** [My ongoing crawl](#page-24-0)

### Important in a good crawler

• Honoring robots.txt, politeness

イロメ イ伊 ドイヨメ イヨメー

唐

**[Basics](#page-10-0) [Heritrix](#page-18-0)** [My ongoing crawl](#page-24-0)

### Important in a good crawler

- Honoring robots.txt, politeness
- Efficiency, multi-threading, robust "Frontier"

**K ロ ト K 何 ト K ヨ ト K ヨ ト** 

净

**[Basics](#page-10-0) [Heritrix](#page-18-0)** [My ongoing crawl](#page-24-0)

### Important in a good crawler

- Honoring robots.txt, politeness
- Efficiency, multi-threading, robust "Frontier"
- Avoid spider traps

メロメメ 御きメモ メモ おく

净

**[Basics](#page-10-0) [Heritrix](#page-18-0)** [My ongoing crawl](#page-24-0)

### Important in a good crawler

- Honoring robots.txt, politeness
- Efficiency, multi-threading, robust "Frontier"
- Avoid spider traps
- Control over crawl scope

イロメ イ何 メイヨメ イヨメ

净

**[Basics](#page-10-0) [Heritrix](#page-18-0)** [My ongoing crawl](#page-24-0)

### Important in a good crawler

- Honoring robots.txt, politeness
- Efficiency, multi-threading, robust "Frontier"
- Avoid spider traps
- **c** Control over crawl scope
- **•** Progress monitoring

イロメ イ何 メイヨメ イヨメ

重

**[Basics](#page-10-0) [Heritrix](#page-18-0)** [My ongoing crawl](#page-24-0)

### Important in a good crawler

- Honoring robots.txt, politeness
- Efficiency, multi-threading, robust "Frontier"
- Avoid spider traps
- Control over crawl scope
- **•** Progress monitoring
- **•** Intelligent management of downloaded text

イロメ イ何 メイヨメ イヨメ

重

**[Basics](#page-10-0) [Heritrix](#page-18-0)** [My ongoing crawl](#page-24-0)

### Important in a good crawler

- Honoring robots.txt, politeness
- Efficiency, multi-threading, robust "Frontier"
- Avoid spider traps
- Control over crawl scope
- **•** Progress monitoring
- **•** Intelligent management of downloaded text
- Works out of the box, reasonable defaults

イロメ イ何 メイヨメ イヨメ

重

**[Basics](#page-10-0) [Heritrix](#page-21-0)** [My ongoing crawl](#page-24-0)

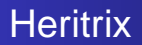

### <http://crawler.archive.org/>

Marco Baroni [Linguistic Crawls](#page-0-0)

メロトメ 御 トメ 差 トメ 差 トー

<span id="page-18-0"></span>(重)  $299$ 

**[Basics](#page-10-0) [Heritrix](#page-21-0)** [My ongoing crawl](#page-24-0)

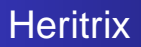

- <http://crawler.archive.org/>
- **•** Free/open crawler of Internet Archive

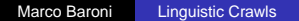

**K ロ ト K 何 ト K ヨ ト K ヨ ト** 

唐

**[Basics](#page-10-0) [Heritrix](#page-21-0)** [My ongoing crawl](#page-24-0)

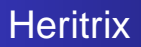

- <http://crawler.archive.org/>
- **•** Free/open crawler of Internet Archive
- Very active, supporting community...

 $\left\{ \begin{array}{ccc} 1 & 0 & 0 \\ 0 & 1 & 0 \end{array} \right.$ 

画

**[Basics](#page-10-0) [Heritrix](#page-18-0)** [My ongoing crawl](#page-24-0)

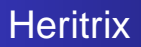

- <http://crawler.archive.org/>
- **•** Free/open crawler of Internet Archive
- Very active, supporting community...
- **that includes linguists and machine learning experts**

イロメ イ何 メイヨメ イヨメ

<span id="page-21-0"></span>净

**[Basics](#page-10-0) [Heritrix](#page-18-0)** [My ongoing crawl](#page-24-0)

### The Heritrix WUI

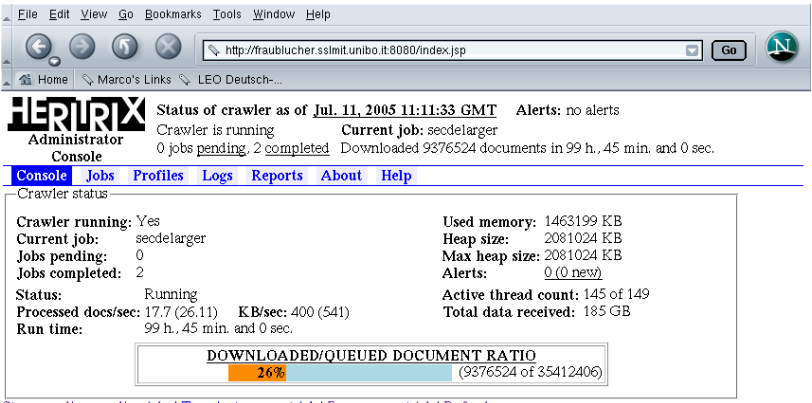

Stop crawling pending jobs | Terminate current job | Pause current job | Refresh

**[Basics](#page-10-0) [Heritrix](#page-18-0)** [My ongoing crawl](#page-24-0)

### The outpuf of Heritrix

- Documents distributed across gzipped "arc" files not larger than 100 MB.
- Info about retrieved docs (fingerprints, size, path) in arc file headers and in log files.

イロメ イ何 メイヨメ イヨメ

净

**[Basics](#page-10-0) [Heritrix](#page-18-0)** [My ongoing crawl](#page-24-0)

### My German crawl

- On server running RH Fedora Core 3 with 4 GB RAM, Dual Xeon 4.3 GHz CPUs, about 1.1 TB hard disk space.
- Seeded from random Google queries for SDZ and basic vocabulary list terms.
- 8631 urls, all from different domains.
- SURT scope:

```
http:(at,
http:(de,
```
- Tom Emerson's regexp to "focus on HTML"
- For most settings, Heritrix defaults.

イロメ イ何 メイヨメ イヨメ

<span id="page-24-0"></span>净

**[Basics](#page-10-0) [Heritrix](#page-18-0)** [My ongoing crawl](#page-24-0)

### Current status of crawl

- $\bullet$  In about a week:
- Retrieved about 265 GB, about 54 GB of arc files
- In earlier experiments, 7 GB arc files yielded about 250M words after cleaning.

イロメ イ何 メイヨメ イヨメ

净

[Filtering and cleaning](#page-30-0) [Language identification](#page-38-0) [Near-duplicate spotting](#page-43-0)

# **Outline**

- **[Introduction](#page-2-0)**
- [Selecting seed urls](#page-4-0)
- **[Crawling](#page-9-0)** 
	- **[Basics](#page-10-0)**
	- [Heritrix](#page-18-0)
	- [My ongoing crawl](#page-24-0)
- [Post-processing](#page-26-0)
	- **•** [Filtering and cleaning](#page-30-0)
	- **[Language identification](#page-38-0)**
	- [Near-duplicate spotting](#page-43-0)
- **[Conclusion](#page-47-0)** 
	- [Annotation](#page-48-0)
	- [Indexing, etc.](#page-49-0)  $\bullet$
	- $\bullet$ [Summing up and open issues](#page-50-0)

イロメ イ何 メイヨメ イヨメ

<span id="page-26-0"></span>G.

[Filtering and cleaning](#page-30-0) [Language identification](#page-38-0) [Near-duplicate spotting](#page-43-0)

### Post-processing

### • Various forms of filtering, boilerplate stripping

 $\left\{ \begin{array}{ccc} 1 & 0 & 0 \\ 0 & 1 & 0 \end{array} \right.$ 

唐

[Filtering and cleaning](#page-30-0) [Language identification](#page-38-0) [Near-duplicate spotting](#page-43-0)

### Post-processing

- Various forms of filtering, boilerplate stripping
- **Language identification**

 $\left\{ \begin{array}{ccc} 1 & 0 & 0 \\ 0 & 1 & 0 \end{array} \right.$ 

画

[Filtering and cleaning](#page-30-0) [Language identification](#page-38-0) [Near-duplicate spotting](#page-43-0)

### Post-processing

- Various forms of filtering, boilerplate stripping
- **Language identification**
- Near-duplicate identification

 $\left\{ \begin{array}{ccc} 1 & 0 & 0 \\ 0 & 1 & 0 \end{array} \right.$ 

净

[Filtering and cleaning](#page-34-0) [Language identification](#page-38-0) [Near-duplicate spotting](#page-43-0)

### Filtering as you crawl. . .

• Wouldn't it be nice to filter as you crawl?

 $\left\{ \begin{array}{ccc} 1 & 0 & 0 \\ 0 & 1 & 0 \end{array} \right.$ 

<span id="page-30-0"></span>唐

[Filtering and cleaning](#page-34-0) [Language identification](#page-38-0) [Near-duplicate spotting](#page-43-0)

### Filtering as you crawl. . .

- Wouldn't it be nice to filter as you crawl?
- Yes, but:

 $\left\{ \begin{array}{ccc} 1 & 0 & 0 \\ 0 & 1 & 0 \end{array} \right.$ 

画

[Filtering and cleaning](#page-34-0) [Language identification](#page-38-0) [Near-duplicate spotting](#page-43-0)

### Filtering as you crawl. . .

- Wouldn't it be nice to filter as you crawl?
- Yes, but:
	- You don't know what you've got until you download it

 $\left\{ \begin{array}{ccc} 1 & 0 & 0 \\ 0 & 1 & 0 \end{array} \right.$ 

净

[Filtering and cleaning](#page-34-0) [Language identification](#page-38-0) [Near-duplicate spotting](#page-43-0)

### Filtering as you crawl. . .

- Wouldn't it be nice to filter as you crawl?
- Yes, but:
	- You don't know what you've got until you download it
	- Some pages are "bad" for corpus, but "good" for crawling

 $4$  ロ }  $4$   $6$  }  $4$   $\pm$  }  $4$   $\pm$  }

重

[Filtering and cleaning](#page-30-0) [Language identification](#page-38-0) [Near-duplicate spotting](#page-43-0)

### Filtering as you crawl. . .

- Wouldn't it be nice to filter as you crawl?
- Yes, but:
	- You don't know what you've got until you download it
	- Some pages are "bad" for corpus, but "good" for crawling
- Promising: brand new Heritrix/Rainbow interface.

 $\left\{ \begin{array}{ccc} 1 & 0 & 0 \\ 0 & 1 & 0 \end{array} \right.$ 

<span id="page-34-0"></span>重

[Filtering and cleaning](#page-30-0) [Language identification](#page-38-0) [Near-duplicate spotting](#page-43-0)

### Filters and boilerplate removal

**• Ignore docs smaller than 5KB, larger than 200KB.** 

メロメメ 倒 メメ ミメメ ミメ

 $2990$ 

净

[Filtering and cleaning](#page-30-0) [Language identification](#page-38-0) [Near-duplicate spotting](#page-43-0)

### Filters and boilerplate removal

- **•** Ignore docs smaller than 5KB, larger than 200KB.
- Porn stop words (not out of prudery, but because pornographers do funny things with language to fool search engines).

 $\left\{ \begin{array}{ccc} 1 & 0 & 0 \\ 0 & 1 & 0 \end{array} \right.$ 

重

[Filtering and cleaning](#page-30-0) [Language identification](#page-38-0) [Near-duplicate spotting](#page-43-0)

### Filters and boilerplate removal

- **•** Ignore docs smaller than 5KB, larger than 200KB.
- Porn stop words (not out of prudery, but because pornographers do funny things with language to fool search engines).
- Boilerplate removal: see next talk.

 $\left\{ \begin{array}{ccc} 1 & 0 & 0 \\ 0 & 1 & 0 \end{array} \right.$ 

重

[Filtering and cleaning](#page-30-0) [Language identification](#page-42-0) [Near-duplicate spotting](#page-43-0)

### Language identification

**•** After boilerplate removal.

 $\left\{ \begin{array}{ccc} 1 & 0 & 0 \\ 0 & 1 & 0 \end{array} \right.$ 

<span id="page-38-0"></span>唐

[Filtering and cleaning](#page-30-0) [Language identification](#page-42-0) [Near-duplicate spotting](#page-43-0)

### Language identification

- After boilerplate removal.
- Among the options:

 $\left\{ \begin{array}{ccc} 1 & 0 & 0 \\ 0 & 1 & 0 \end{array} \right.$ 

画

[Filtering and cleaning](#page-30-0) [Language identification](#page-42-0) [Near-duplicate spotting](#page-43-0)

### Language identification

- After boilerplate removal.
- Among the options:
	- Van Noord's TextCat tool:
		- Not robust (not German if nouns not in uppercase).
		- **•** Efficiency problems?

 $\left\{ \begin{array}{ccc} 1 & 0 & 0 \\ 0 & 1 & 0 \end{array} \right.$ 

净

[Filtering and cleaning](#page-30-0) [Language identification](#page-42-0) [Near-duplicate spotting](#page-43-0)

### Language identification

- After boilerplate removal.
- Among the options:
	- Van Noord's TextCat tool:
		- Not robust (not German if nouns not in uppercase).
		- **•** Efficiency problems?
	- Small list of function words:
		- In my experiments, fast and effective.
		- Minimum proportion of function words also good to detect connected prose (Zipf to our rescue).

イロメ イ何 メイヨメ イヨメ

重

[Filtering and cleaning](#page-30-0) [Language identification](#page-38-0) [Near-duplicate spotting](#page-43-0)

# Language identification

- After boilerplate removal.
- Among the options:
	- Van Noord's TextCat tool:
		- Not robust (not German if nouns not in uppercase).
		- **•** Efficiency problems?
	- Small list of function words:
		- In my experiments, fast and effective.
		- Minimum proportion of function words also good to detect connected prose (Zipf to our rescue).

イロメ イ何 メイヨメ イヨメ

重

<span id="page-42-0"></span> $QQ$ 

• Non-latin1 languages: recognize language and encoding

[Filtering and cleaning](#page-30-0) [Language identification](#page-38-0) [Near-duplicate spotting](#page-43-0)

### Near-duplicate spotting

- Simplified version of shingling algorithm of: Broder, Glassman, Manasse and Zweig (1997). Syntactic Clustering of the Web. Sixth International World-Wide Web Conference.
- Freely available implementation in perl and MySQL written with Eros Zanchetta (SSLMIT).

<span id="page-43-0"></span>**K ロメ K 御 メ K 君 メ K 君 X** 

[Filtering and cleaning](#page-30-0) [Language identification](#page-38-0) [Near-duplicate spotting](#page-43-0)

### The shingling algorithm

- For each page, randomly sample N n-grams (e.g., 25) pentagrams)
- Look for pages that share at least X of the randomly sampled n-grams (e.g., 5)
- (Important to do boilerplate removal before, or most of your n-grams will be things like: "buy click here".)

イロメ イ何 メイヨメ イヨメ

重

[Filtering and cleaning](#page-30-0) [Language identification](#page-38-0) [Near-duplicate spotting](#page-43-0)

### What are near-duplicates, exactly?

• Once boilerplate and small docs are removed, not that many near-duplicates.

 $\left\{ \begin{array}{ccc} 1 & 0 & 0 \\ 0 & 1 & 0 \end{array} \right.$ 

净

[Filtering and cleaning](#page-30-0) [Language identification](#page-38-0) [Near-duplicate spotting](#page-43-0)

### What are near-duplicates, exactly?

- Once boilerplate and small docs are removed, not that many near-duplicates.
- Should we really be throwing them away?

イロメ イ何 メイヨメ イヨメ

重

[Indexing, etc.](#page-49-0) [Summing up and open issues](#page-50-0)

# **Outline**

- **[Introduction](#page-2-0)**
- [Selecting seed urls](#page-4-0)
- **[Crawling](#page-9-0)** 
	- **[Basics](#page-10-0)**
	- [Heritrix](#page-18-0)
	- [My ongoing crawl](#page-24-0)
- [Post-processing](#page-26-0)
	- **•** [Filtering and cleaning](#page-30-0)
	- **[Language identification](#page-38-0)**
	- [Near-duplicate spotting](#page-43-0)
- 5 [Conclusion](#page-47-0)
	- **•** [Annotation](#page-48-0)
	- [Indexing, etc.](#page-49-0)
	- [Summing up and open issues](#page-50-0)

イロメ イ何 メイヨメ イヨメ

<span id="page-47-0"></span>重

[Annotation](#page-48-0) [Indexing, etc.](#page-49-0) [Summing up and open issues](#page-50-0)

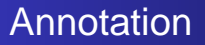

- With standard tools...
- However, need for robustness.
- Following wreaks havoc on TreeTagger tokenizer and tagger:

und bewusst werden. ein unsichtbares band verbindet

イロメ イ押メ イヨメ イヨメー

<span id="page-48-0"></span>净

[Indexing, etc.](#page-49-0) [Summing up and open issues](#page-50-0)

### Indexing, retrieval, interfaces. . .

- CWB, SketchEngine, Xaira?
- **o** Lucene?
- **MySQL?**

**K ロ ト K 何 ト K ヨ ト K ヨ ト** 

<span id="page-49-0"></span> $2990$ 

净

[Indexing, etc.](#page-49-0) [Summing up and open issues](#page-52-0)

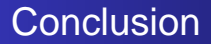

• Building a large corpus by crawling is quite straightforward...

イロメ イ伊 ドイヨメ イヨメー

<span id="page-50-0"></span>唐

[Indexing, etc.](#page-49-0) [Summing up and open issues](#page-52-0)

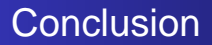

- Building a large corpus by crawling is quite straightforward...
- but devil is in the (terabytes of) details.

 $\left\{ \begin{array}{ccc} 1 & 0 & 0 \\ 0 & 1 & 0 \end{array} \right.$ 

画

[Indexing, etc.](#page-49-0) [Summing up and open issues](#page-50-0)

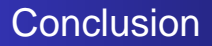

- Building a large corpus by crawling is quite straightforward...
- but devil is in the (terabytes of) details.
- Some (of many) open issues:
	- What "language" are we sampling from?
	- How large is large enough?

 $\left\{ \begin{array}{ccc} 1 & 0 & 0 \\ 0 & 1 & 0 \end{array} \right.$ 

<span id="page-52-0"></span>净